УДК 528.4

**Коваленко В.А. студентка гр. 184м-21з-1 ФБ Науковий керівник: Бруй Г.В. – к.т.н., доцент кафедри геодезії** (*Національний технічний університет "Дніпровська політехніка", м. Дніпро)*

## **ОСОБЛИВОСТІ ПІДРАХУНКУ ОБ'ЄМІВ НА ОСНОВІ СКЛАДАННЯ ЦИФРОВОЇ ТОПОГРАФІЧНОЇ МОДЕЛІ РОДОВИЩА**

В умовах сучасного виробництва, необхідно володіти інформацією щодо кількості і якості корисної копалини, що добувається, або знаходиться на складах підприємства і яка динамічно змінюється. Методи підрахунку об'ємів існують різні і застосування того чи іншого методу залежить від характеру родовища, способів виїмки, форми відвалів, видів зйомки, вихідної документації тощо. Тому метою даного дослідження є аналіз результатів підрахунку об'ємів видобутку за результатами маркшейдерських вимірів корисної копалини у забоях та на складах ПрАТ «Полтавський ГЗК» з метою виявлення найбільш оптимального програмного продукту для даних умов і застосування його в умовах даного підприємства.

Для висновків щодо розбіжностей при підрахунку об'єму видобутку у кар'єрі і підрахунку об'єму складу готової продукції (окатків) використаємо декілька програмних продуктів, в основі яких покладено різні способи підрахунку об'ємів. До розгляду прийнято цифрові топографічні моделі (ЦТМ), створені у:

**Surpac 6.6**, в основі якої закладено тривимірне блочне моделювання;

 геоінформаційній системі **K-mine** із автоматичним підрахунком методом вертикальних перерізів;

 системі автоматизованого проектування **AutoCAD,** підрахунки об'ємів виконуються на основі об'ємної каркасної моделі.

Всі знімальні роботи у вибоях гірничовидобувного підприємства проводилися одним і тим самим обладнанням, а саме GPS GS 07+ приймачем фірми Leica Geosystem за методикою і точністю, що задовільняють вимогам чинної інструкції [1].

В ПЗ **Surpac** (рис. 1) будується тривимірна (блочна) модель ділянки простору шляхом розділення цієї ділянки на елементарні осередки (блоки), що мають форму паралелепіпедів і вміщують у себе різні характеристики об'єктів, отриманих у результаті інтерполяції просторових даних.

Особливістю підрахунку об'єму в **K-mine** методом вертикальних перерізів є те, що на початковому етапі виконується побудова двох тріангуляційних поверхонь для нового і старого уступу (якщо йдеться про зйомку кар'єру), які мають в якості лінії розділу – контур розрахунку.

Тріангуляційні поверхні будуються на основі усіх даних об'єктів, що входять в кожну категорію шарів (положень). Далі по триангуляційним поверхням виконується операція перетин їх з вертикальними площинами і визначення контурів фігур, що описують ці перерізи.

На рис.2 представлена 3D-модель вибою у кар'єрі із побудованими лініями перерізів через кожні 10 м.

В **AutoCAD** завдяки площинному і об'ємному моделюванню є змога створювати тривимірні моделі рельєфу. Перевагами застосування є те, що в якості вихідної інформації служать координати, відмітки висот, а також растрові зображення. Створення 3D моделей об'єктів дозволяє їх аналізувати та отримувати будь-які перерізи і велику кількість довідкової інформації.

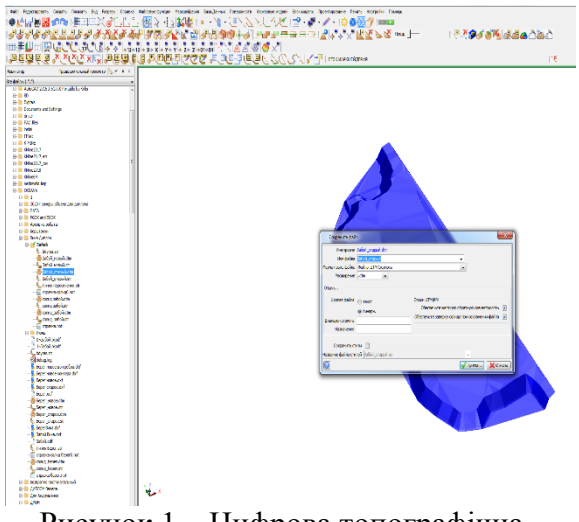

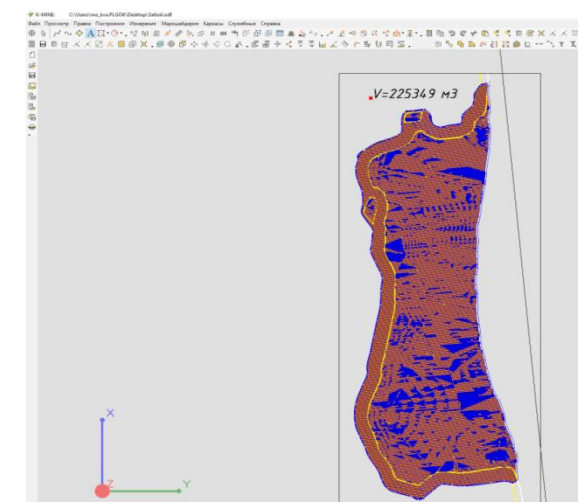

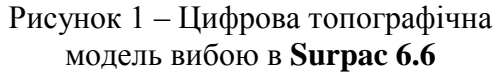

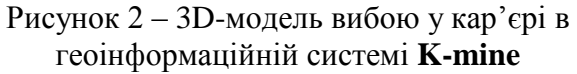

Для обчислення об'єму видобутку необхідно створити дві 3D моделі: до виїмки (яку ми будемо використовувати як вихідну поверхню для розрахунку в подальшому) і після виїмки.

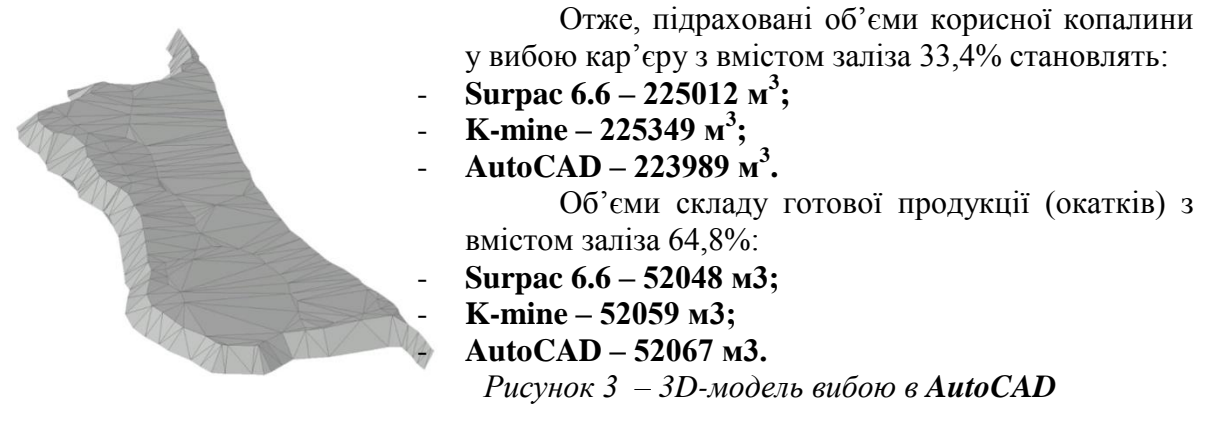

Переваги **Surpac** – забезпечує ефективність і точність у роботі за рахунок простоти у використанні, тривимірної графіки і можливості автоматизувати робочі процеси. Цифрова модель в ПЗ **Surpac** складається із модулів і легко персоналізується. Це зменшує кількість даних, що дублюються за рахунок приєднання до споріднених баз даних зі схожими форматами файлів, або у ті, які можна їх експортувати чи імпортувати. Недоліками є дороговізна ліцензійного продукту.

У ПЗ **K-mine** будується складна блочна модель, що складається із об'єктів різного типу, що знаходяться у різних шарах і уступах.

В процесі підготовки даних для підрахунку об'ємів вибою в кар'єрі чи готової продукції виникає необхідність оконтурювання фігури в тій області, де виконується розрахунок. Для того, щоб не оконтурювати кожну точку зйомки вручну є дуже зручний функціональний режим «Створення об'єкту з магнітною прив'язкою», що значно зменшує час на обробку даних.

Із недоліків слід зазначити, що в процесі підготовки даних для підрахунку об'єму при використанні *K-mine* постійно виникає необхідність оконтурювати область, де виконується підрахунок. Ручне створення контуру доволі важке і трудомістке, особливо на протяжних фігурах та з великою кількістю прив'язаних точок.

**AutoCAD** має пристойну візуалізацію, хоча і досить обмежений функціонал для створення цифрових растрових зображень, тому оптимальним рішенням буде їх застосування в комплексі зі спеціально розробленими засобами програмного допоміжного забезпечення.

*Матеріали X Міжнародної науково-технічної конференції студентів, аспірантів і молодих вчених «Молодь: наука та інновації»*

**Висновки.** Апробація використання цих програмних продуктів в конкретних умовах ПрАТ «Полтавський ГЗК» виявила розбіжність в об'ємах видобутку, між собою не перевищують 0,5 %, що є досить високим показником, незважаючи на різний підхід у розрахунку об'ємів. Розходження вищезазначених значень можуть слугувати якісною оцінкою точності підрахунків об'ємів. Ключова різниця між розглянутими програмними продуктами полягає у відмінності принципів роботи і швидкості обробки даних. Виконання поставленого завдання, на думку авторів, найбільш зручно вирішується в програмному продукті **K-mine**.

## **Перелік посилань**

1. НПАОН 74.2-1.07-21 Правила виконання маркшейдерських робіт під час розробки родовищ рудних та нерудних корисних копалин. – Міністерство розвитку економіки, торгівлі та сільського господарства України, 2121. – 260 с.